# **Google Forms**

## **Opening a New Form**

To open a new Google Form, navigate to your Google Drive and click on New.

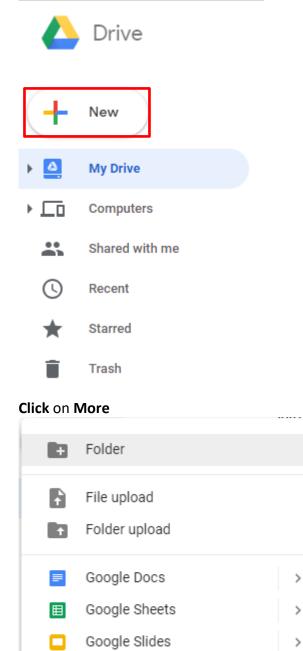

More

THE EXPERIENCE YOU NEED & THE SUPPORT TO SUCCEED

>

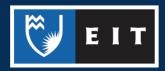

## LIBRARY AND LEARNING SERVICES STUDY GUIDE | GOOGLE FORMS www.2.eit.ac.nz/library/OnlineGuides/Google Forms.pdf

#### Click on the arrow next to Google Forms

|            | More                 | >        |         |                   |   | ak |
|------------|----------------------|----------|---------|-------------------|---|----|
|            | More                 | ŕ        | :=      | Google Forms      | > |    |
|            |                      | Name     | 9       | Google Drawings   |   |    |
|            | Backups              | 20       | 2       | Google My Maps    |   |    |
|            |                      |          | <b></b> | Google Sites      |   | ł  |
| $\bigcirc$ | Storage              | lint Int | 1       | Connect more onne |   |    |
|            | 1.9 GB of 15 GB used | Po       | +       | Connect more apps |   |    |

#### Choose between whether you want a blank form or a template

|   | verween whether you want |   | 3k You edited this week |
|---|--------------------------|---|-------------------------|
|   | Google Forms             | > | Blank form              |
| • | Google Drawings          |   | From a template         |
|   | Google My Maps           |   |                         |
|   | Google Sites             |   |                         |
| + | Connect more apps        |   |                         |

If you choose **Template**, it will bring up a list of templates that are designed for specific types of forms. **Click** on the one you wish to use.

| Recently used                         | -                                                                                                    |      |                                                                                                    |                 |                                                                                                    |
|---------------------------------------|----------------------------------------------------------------------------------------------------|------|----------------------------------------------------------------------------------------------------|-----------------|----------------------------------------------------------------------------------------------------|
|                                       | Tana Integer                                                                                                    |      |                                                                                                    | Territore       |                                                                                                    |
|                                       | -                                                                                                    |      |                                                                                                    | 2               | and the second second s |
|                                       | -                                                                                                    |      | Partie<br>Constant<br>School School |                 | <u>21</u>                                                                                                    |
| Blank                                 | Contact Information                                                                                                    | RSVP | Party Invite                                                                                                    | T-Shirt Sign Up | Event Registration                                                                                                    |
|                                       |                                                                                                    |      |                                                                                                    |                 |                                                                                                    |
|                                       |                                                                                                    |      |                                                                                                    |                 |                                                                                                    |
| Personal                              |                                                                                                    |      |                                                                                                    |                 |                                                                                                    |
|                                       |                                                                                                    |      |                                                                                                    |                 |                                                                                                    |
|                                       | The state of the state of the s | -    |                                                                                                    |                 | Transpis                                                                                                    |
| Personal                              |                                                                                                    | -    |                                                                                                    |                 |                                                                                                    |
| Personal<br>Creation and and a second | a a<br>a<br>a<br>a<br>a<br>a<br>a<br>a<br>a<br>a<br>a<br>a<br>a<br>a                                                                                                    |      |                                                                                                    |                 |                                                                                                    |
| Personal                              |                                                                                                    |      |                                                                                                    |                 |                                                                                                    |

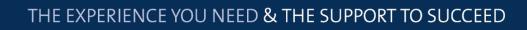

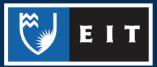

If you choose **Blank**, it will open up a document that looks like this.

| ← Untitled form |                                | 🍄 🧿 🌣 SEND : |
|-----------------|--------------------------------|--------------|
|                 | QUESTIONS RESPONSES            |              |
|                 | Untitled form                  |              |
|                 | Unlitled Question     Option 1 | C<br>Tr<br>M |
|                 | Add option or ADD'OTHER*       | =            |

# Creating a Form

#### Name and Description

To begin creating the content of the form, you should first give the form a name and description. **Click** in the box that say **Untitled Form**.

|                   | QUESTIONS | RESPONSES |         |
|-------------------|-----------|-----------|---------|
| Untitled form     |           |           | C<br>Tr |
| Form description  |           |           |         |
|                   |           |           | D       |
| Untitled Question |           |           | =       |
| Option 1          |           |           |         |
|                   |           |           |         |

#### Enter the new name.

Then, **click** in the box that says **Form Description** and enter a relevant description and any relevant instructions for those filling out the survey.

|                                       | QUESTIONS           | RESPONSES                               |         |
|---------------------------------------|---------------------|-----------------------------------------|---------|
| Example Form                          |                     |                                         | O<br>Tr |
| This is an example form demonstrating | g how to use Google | Forms. Please answer all the questions. |         |
| · · · · · · · · · · · · · · · · · · · |                     |                                         | D       |
| Untitled Question                     |                     |                                         | =       |
| Option 1                              |                     |                                         |         |
|                                       |                     |                                         |         |

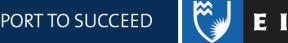

#### Questions

There should be a question box directly below the Name and Description.

| Untitled Question         | Multiple choice |
|---------------------------|-----------------|
| Option 1                  |                 |
| Add option or ADD "OTHER" |                 |
|                           | Required D :    |

First, type the question in the Untitled Question box

What is your current age range?

Then, using the dropdown menu to the right of the question, select the format of the question e.g. Multiple choice, short answer, file upload etc.

| ۲ | Multiple choice | ~ |     | =            | Paragraph            |
|---|-----------------|---|-----|--------------|----------------------|
|   |                 |   |     | ۲            | Multiple choice      |
|   |                 |   |     | $\checkmark$ | Checkboxes           |
|   |                 |   |     | 0            | Dropdown             |
|   |                 |   | - ( | 6            | File upload          |
|   |                 |   |     | ••••         | Linear scale         |
|   |                 |   |     |              | Multiple choice grid |
|   |                 |   |     |              | Checkbox grid        |
|   |                 |   |     |              | Date                 |
|   |                 |   |     | 0            | Time                 |
|   |                 |   |     |              |                      |

If you were to choose an option like **Multiple Choice** or **Checkboxes**, you then need to go through and create the options. **Click** on **Add Option** to type one or on **Add Other** to automatically add an Other option.

| 18-24                     | $\times$ |
|---------------------------|----------|
| 25-35                     | $\times$ |
| 35-40                     | $\times$ |
| Add option or ADD "OTHER" |          |

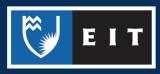

Once you have created the question, you can then use the menu at the bottom to either copy it, delete it, make it a compulsory question in the form.

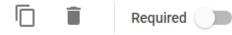

If you click the icon in the bottom right-hand corner, you are then given the options to add a **Description**, **redicrect** the user based on their answer, or to **randomly shuffle** the option order.

Show

 $\checkmark$ 

Description

Go to section based on answer

Shuffle option order

#### Adding Questions and Media

Use the toolbar at the side of the form to add another question. From this toolbar, you can also add **pictures** and **videos**. Or you can add **sections** to divide the form into separate sections,

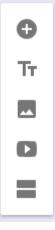

#### Customising your Form

To change the look of the form, **click** on the paint palette icon at the top of the page.

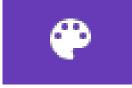

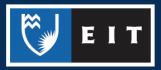

## LIBRARY AND LEARNING SERVICES STUDY GUIDE | www.2.eit.ac.nz/library/OnlineGuides/.pdf

| Tou cai            | n then change the font and colours, as well as add a header image.                                                                                                    | THEME OPTIONS X                |
|--------------------|----------------------------------------------------------------------------------------------------|--------------------------------|
|                    |                                                                                                    | HEADER                         |
|                    |                                                                                                    | Choose image                   |
|                    |                                                                                                    | THEME COLOR                    |
|                    |                                                                                                    |                                |
|                    |                                                                                                    | +                              |
|                    |                                                                                                    |                                |
|                    |                                                                                                    | BACKGROUND COLOR               |
|                    |                                                                                                    | FONT STYLE                     |
|                    |                                                                                                    | Basic 💌                        |
|                    | ting Responses<br>In the responses tab at the top of the page.                                                                                                    |                                |
|                    | QUESTIONS RESPONSES                                                                                                    |                                |
|                    | ure that the switch is set to Accepting Responses                                                                                                    |                                |
| Acce               | oting responses                                                                                                    |                                |
| if you c           | lick the icon, you can decide where the responses go. You can have baded, or sent to a response destination.                                                                                               | ve them <b>emailed</b> to you, |
| if you c           | lick the icon, you can decide where the responses go. You can ha                                                                                                    | ve them <b>emailed</b> to you, |
| if you c           | lick the icon, you can decide where the responses go. You can han backed, or sent to a response destination.                                                                                               | ve them <b>emailed</b> to you, |
| if you c           | lick the icon, you can decide where the responses go. You can have baded, or sent to a response destination.<br>Get email notifications for new responses                                                  | ve them <b>emailed</b> to you, |
| if you c           | lick the icon, you can decide where the responses go. You can have baded, or sent to a response destination.<br>Get email notifications for new responses<br>Select response destination                   | ve them <b>emailed</b> to you, |
| if you c<br>downlo | lick the icon, you can decide where the responses go. You can have<br>baded, or sent to a response destination.<br>Get email notifications for new responses<br>Select response destination<br>Unlink form | ve them <b>emailed</b> to you, |

Delete all responses

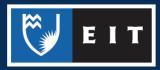

For the **response destination**, you can choose between a **Create a New Spreadsheet** or **Select Existing Spreadsheet.** The responses will then be compiled within that.

| Select response destina                      | $\times$                  |            |
|----------------------------------------------|---------------------------|------------|
| <ul> <li>Create a new spreadsheet</li> </ul> | Untitled form (Responses) | Learn More |
| O Select existing spreadsheet                |                           |            |
|                                              | CANCE                     | L CREATE   |

# **Customising Form Settings**

If you click the **Settings** icon in the top right-hand corner, you can them determine factors relating to your form, such as whether people can submit the form multiple times,

| Settings      |                          |         |        |      |
|---------------|--------------------------|---------|--------|------|
| GENERAL       | PRESENTATION             | QUIZZES |        |      |
| Collect e     | mail addresses           |         |        |      |
| Res           | ponse receipts 🕐         |         |        |      |
| Requires sign | in:                      |         |        |      |
| Limit to 1    | response                 |         |        |      |
| Respondents   | can:                     |         |        |      |
| Edit after    | submit                   |         |        |      |
| See sum       | mary charts and text res | ponses  |        |      |
|               |                          |         | CANCEL | SAVE |

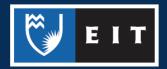

#### How the form presents itself,

| Settings                             |                       |          |            |       |      |
|--------------------------------------|-----------------------|----------|------------|-------|------|
| GENERAL                              | PRESENTATION          | QUIZZES  |            |       |      |
| Show pr                              | ogress bar            |          |            |       |      |
| Shuffle o                            | question order        |          |            |       |      |
| Show link to submit another response |                       |          |            |       |      |
| Confirmation                         | message:              |          |            |       |      |
| Your respor                          | nse has been recorded | d.       |            |       |      |
|                                      |                       |          | c/         | ANCEL | SAVE |
| or whethe                            | er it is a quiz th    | at needs | to be grad | ded   |      |

| Settings      |                                                 |                             |
|---------------|-------------------------------------------------|-----------------------------|
| GENERAL       | PRESENTATION                                    | QUIZZES                     |
|               | <b>this a quiz</b><br>n point values to questic | ons and allow auto-grading. |
| Quiz options  | 5                                               |                             |
| Release grade | 2:                                              |                             |
|               |                                                 |                             |
|               | er manual review<br>email collection            |                             |
| Respondent c  | an see:                                         |                             |
|               |                                                 |                             |
|               |                                                 |                             |
|               |                                                 |                             |
|               |                                                 |                             |
|               |                                                 | CANCEL SAVE                 |

Once you have selected your preferred settings, remember to click on Save.

## Sending the Form

Once you have created the form, you can then send to people that you wish to participate in it. Press the **Send** button in the top right-hand corner, and then enter their email addresses.

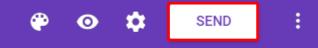

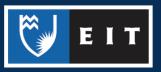